# **How to Apply**

## Procedure for Registration, Document Upload and Application Fee Payment

- ➤ Candidate completes the registration process on MANUU Ph.D. Part Time Programmes in Sponsored / Self-Financing Mode portal by using the below link https://manuucoe.in/PTAdmission/
  - 1) Registration Form

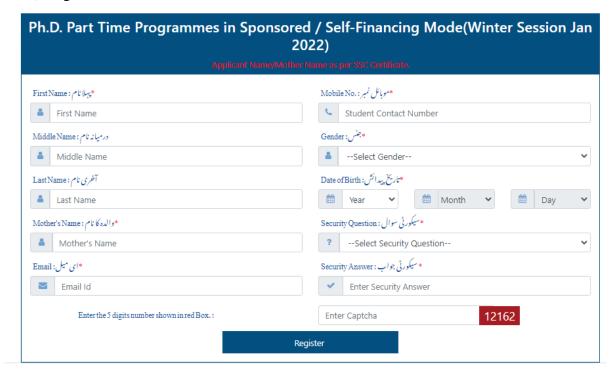

# 2) Login

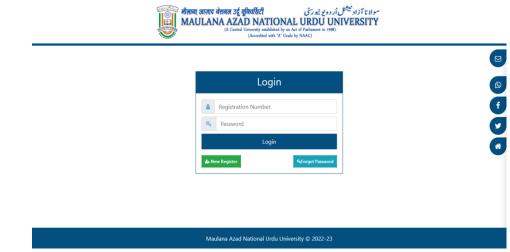

Candidate's registration process consists of entry of basic profile of the candidate-

## 1. Personal Details

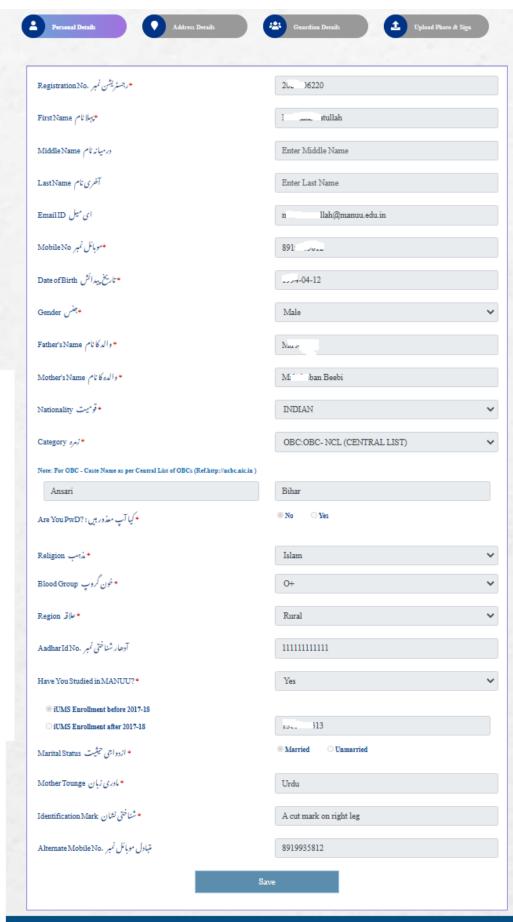

#### 2. Address Details

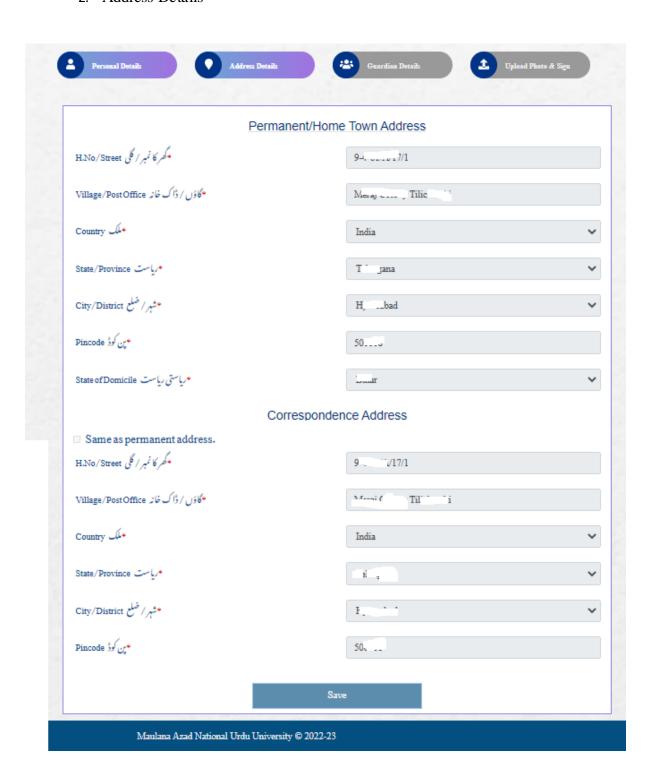

3. Uploading Photo and Signature

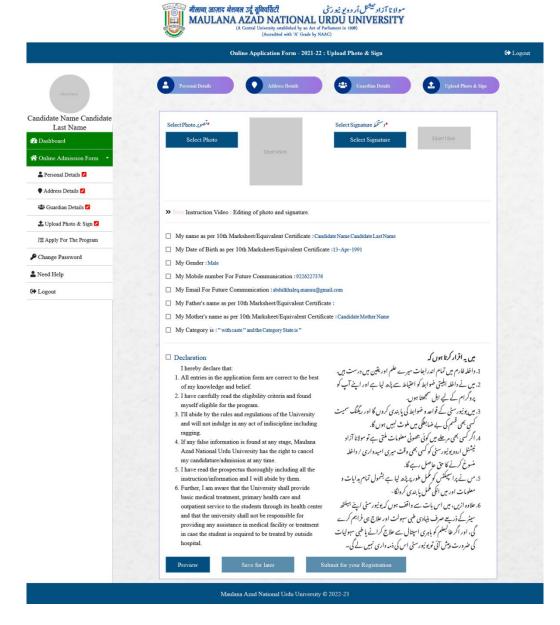

After successful registration, candidate logs in the admission portal and choose the appropriate program of his/her choice.

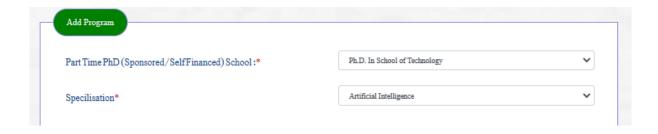

| > | Candidate provides mandatory details and documents with respect to course selected by him/her and provide employment related details relevant with respect to experience based on which the candidate is eligible for particular program. |  |  |  |  |  |  |  |  |  |
|---|----------------------------------------------------------------------------------------------------|--|--|--|--|--|--|--|--|--|
|   |                                                                                                    |  |  |  |  |  |  |  |  |  |
|   |                                                                                                    |  |  |  |  |  |  |  |  |  |
|   |                                                                                                    |  |  |  |  |  |  |  |  |  |
|   |                                                                                                    |  |  |  |  |  |  |  |  |  |
|   |                                                                                                    |  |  |  |  |  |  |  |  |  |
|   |                                                                                                    |  |  |  |  |  |  |  |  |  |
|   |                                                                                                    |  |  |  |  |  |  |  |  |  |
|   |                                                                                                    |  |  |  |  |  |  |  |  |  |

| Part Time PhD (Sponsored/SelfFinanced) School:*                                                                                                    | Ph.D. In School of Technology                                                                                                    |  |  |  |  |
|----------------------------------------------------------------------------------------------------|----------------------------------------------------------------------------------------------------|--|--|--|--|
| Specilisation*                                                                                                    | Artificial Intelligence                                                                                                    |  |  |  |  |
| W 23 24 14                                                                                                    |                                                                                                    |  |  |  |  |
| Eligibility Criteria*  Tick the checkbox in the following clause to comply with the Urdu knowing require                                                                                                    | ement:                                                                                                    |  |  |  |  |
|                                                                                                    | وانی کی شرط کوپورا کرنے کے لئے مندرجہ ذیل شق کے چیک باکس کو نشان زد کرن                                                                                                    |  |  |  |  |
| I hereby certify that I studied Urdu as a Subject/Language or as a Medium in 10th                                                                                                    |                                                                                                    |  |  |  |  |
| Instruction as approved by MANUU and I have uploaded a valid proof in its respe<br>View Uploded Urdu Certificate                                                                                                    | ct.                                                                                                    |  |  |  |  |
| C                                                                                                    | OR.                                                                                                    |  |  |  |  |
| Exemption from Urdu Qualification                                                                                                    |                                                                                                    |  |  |  |  |
| Choose appropriate MINIMUM eligibility clause from the following:                                                                                                    | نیل میں سے مناسب اہلیتی شق کو منتخب کریں:                                                                                                    |  |  |  |  |
| \$55% marks in aggregate in Post Graduate degree in Concerned Subject or Allied                                                                                                    |                                                                                                    |  |  |  |  |
| Choose appropriate Entrance Test Exemption Category, if applicable, from the follow                                                                                                    | ring:                                                                                                    |  |  |  |  |
| قابل اطلاق ہو تو<br>Qualified UGC/CSIR JRF                                                                                                    | نِتل میں سے داخلہ امتحان کی چھوٹ سے متعلق مناسب زمرہ کو منتخب کریں، اگر                                                                                                    |  |  |  |  |
| Candidates sponsored under an MoU between MANUU and an Institution Indu:                                                                                                    | otry/corporate entity/Govt. or Non-Government organization/agency                                                                                                    |  |  |  |  |
|                                                                                                    | anaged by the Central/State Government or an Autonomous Research Institu                                                                                                    |  |  |  |  |
| Qualified UGC/CSIR NET/SET/SLET/GATE/GPAT Exam                                                                                                    |                                                                                                    |  |  |  |  |
| CMR/ DBT/ DST)                                                                                                    | ates who are awarded Fellowships directly or by other funding agencies ICAR                                                                                                    |  |  |  |  |
|                                                                                                    |                                                                                                    |  |  |  |  |
|                                                                                                    |                                                                                                    |  |  |  |  |
| ☐ I have qualified SLET/M.Phil.NET or JRF and still wish to appear for Ph.D. En<br>Note : Even If you don't wish to appear to entrance test, you need to select Hyderaba                                                                      | net point) working in Research Laboratories either owned or managed by the Central State Government or an Autonomous Research Institution of three years' repertience and evidence of research SER NET SET SLET GATE GATE GATE CRATE CRAT |  |  |  |  |
| Qualifying Exam •                                                                                                    |                                                                                                    |  |  |  |  |
| Qualification Level                                                                                                    | Post Graduate Degree                                                                                                    |  |  |  |  |
| Post Graduate Degree Name                                                                                                    | Enter Your Post Graduate Degree Name                                                                                                    |  |  |  |  |
| University                                                                                                    | University                                                                                                    |  |  |  |  |
| Roll Number/Enrollment                                                                                                    | Roll Number/Enrollment                                                                                                    |  |  |  |  |
| Subjects/Courses                                                                                                    | Dates Vasa Publicate                                                                                                    |  |  |  |  |
|                                                                                                    |                                                                                                    |  |  |  |  |
| Result                                                                                                    | PASSED                                                                                                    |  |  |  |  |
| Passing Year                                                                                                    | Passing Year                                                                                                    |  |  |  |  |
| Percentage<br>(Numbers Only, Don't Add '%' Character in the End!)                                                                                                    | Enter number less than 100 and do not put % character                                                                                                    |  |  |  |  |
| CGPA If Any                                                                                                    | CGPA                                                                                                    |  |  |  |  |
| •                                                                                                    |                                                                                                    |  |  |  |  |
| EmployerDetails*                                                                                                    |                                                                                                    |  |  |  |  |
| Employment Type                                                                                                    | Select Type of Employer you are Working In                                                                                                    |  |  |  |  |
| Name Of Employer                                                                                                    | Name Of Employer                                                                                                    |  |  |  |  |
| Address-1                                                                                                    | Address-1                                                                                                    |  |  |  |  |
| Address-2                                                                                                    | Address-2                                                                                                    |  |  |  |  |
| City                                                                                                    | City                                                                                                    |  |  |  |  |
| State                                                                                                    | State                                                                                                    |  |  |  |  |
|                                                                                                    |                                                                                                    |  |  |  |  |
| Country                                                                                                    | Country                                                                                                    |  |  |  |  |
| Contact Person Name                                                                                                    | Contact Person Name                                                                                                    |  |  |  |  |
| Contact Person Designation                                                                                                    | Contact Person Designation                                                                                                    |  |  |  |  |
| Contact Person Mobile                                                                                                    | Contact Person Mobile                                                                                                    |  |  |  |  |
| Contact Person Email                                                                                                    | Contact Person Email                                                                                                    |  |  |  |  |
| Proof of Employment (Experience Certificate) For 3 Years                                                                                                    | Choose File No file chosen                                                                                                    |  |  |  |  |
| NOC (No Objection Certificate) from Employer                                                                                                    |                                                                                                    |  |  |  |  |
|                                                                                                    | Choose File No file chosen                                                                                                    |  |  |  |  |
| I hereby declare that I am a permanent/regular full time employee and po-                                                                                                    |                                                                                                    |  |  |  |  |
| I hereby declare that I will take leave for a minimum of one year; initially six n problem and six months leave prior to submission of PhD thesis during the ten  I seek leave exemption as I reside/work within 50 kilometers of radius of M | are of the PhD Program.                                                                                                    |  |  |  |  |
|                                                                                                    | Hyderabad                                                                                                    |  |  |  |  |
| Test Center *                                                                                                    |                                                                                                    |  |  |  |  |

After correct program is selected, "Pay Fee" option is enabled in the portal with respect to each course registered by the student as shown in the screenshot below.

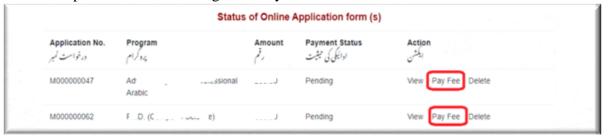

- ➤ When student clicks on **Pay Fee** Option the portal lands at the payment gateway page, the **BillDesk** web site to complete the payment.
- ➤ Bill Desk web page the name of the university as Maulana Azad National Urdu University and applicable fee payment amount is mentioned by the system. Payment amount cannot be changed by the candidate.
- Form fee is accepted through online mode only.
- > Payment gateway offers four (4) options for payment as listed below
  - Credit Card
  - ➤ Debit Card +ATM PIN
  - Debit Card
  - ➤ Internet Banking

#### **Credit Card:**

In this payment option candidate need to enter below details and do the payment

- 1. Credit Card Number: 16 digit card number listed on the card
- 2. Expiration Date and Year : MM (Month), YYYY (Year)
- 3. CVV/CVC number : 3 digit Card Verification Value which is placed back side of the card
- 4. Credit Card Holder Name

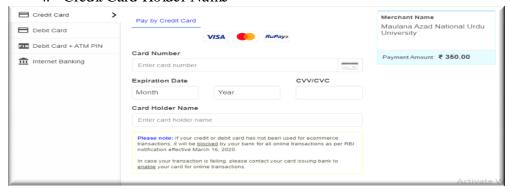

After entering above details, "Pay" button is enabled. Candidate is asked to enter 4 digit OTP which he/she receives on their mobile and complete the payment.

#### **Debit Card + ATM PIN:**

In this payment option student need to select the appropriate bank listed in the **BillDesk** payment page and provide below details

- 1. Card Number: 16 digit card number listed on card
- 2. Expiry Date and Year: MM (Month), YYYY(Year)
- 3. ATM PIN: 4 digits ATM Pin
- 4. Debit Card Holder Name.

5. After providing above details student will complete the payment by clicking on **Pay** action as shown below screens.

#### **Debit Card:**

In this payment option candidate needs to enter the details given below-Debit Card Number: 16 digit card number listed on card

- 1. Expiration Date and Year: MM (Month), YYYY (Year)
- 2. CVV/CVC number: 3 digit Card Verification Value which is placed on back side of the card
- 3. Debit Card Holder Name After providing the above details candidate needs to enter 4 digit PIN or OTP on registered mobile and complete the payment

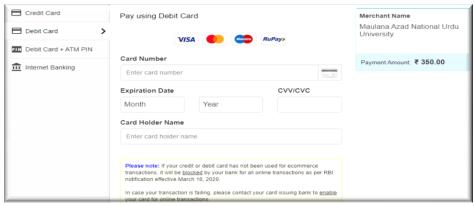

#### **Internet Banking:**

In this option Payment candidate selects the appropriate bank listed in the **BillDesk** web site and click on **Make Payment**. Page will redirect to internet banking page of the selected bank. Student need to enter **User Id** and **Password** of his internet banking, following by a transaction password. Payment is completed by entering the OTP.

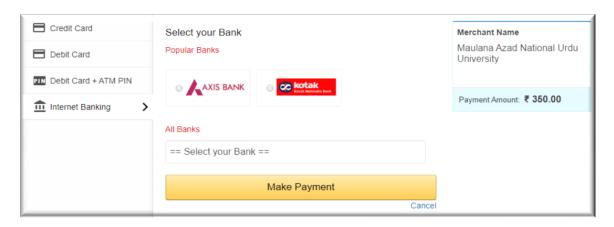

After successful payment, candidate is required to upload all the necessary document to complete the application process.

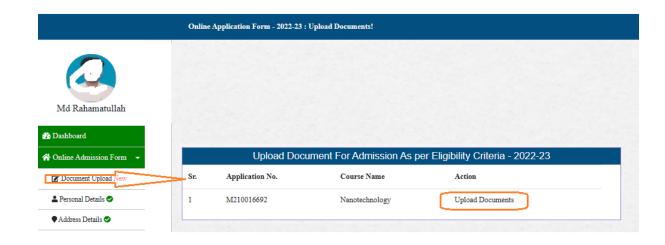

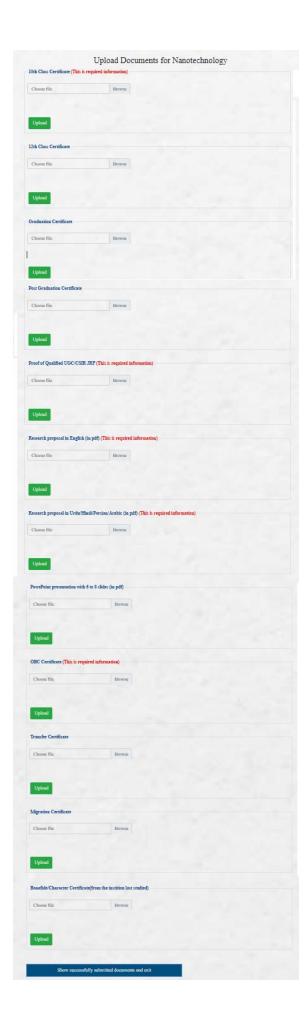

| After successful complete. | upload | of a | ll the | required | documents | the | application | process | shall |
|----------------------------|--------|------|--------|----------|-----------|-----|-------------|---------|-------|
|                            |        |      |        |          |           |     |             |         |       |
|                            |        |      |        |          |           |     |             |         |       |
|                            |        |      |        |          |           |     |             |         |       |
|                            |        |      |        |          |           |     |             |         |       |
|                            |        |      |        |          |           |     |             |         |       |
|                            |        |      |        |          |           |     |             |         |       |
|                            |        |      |        |          |           |     |             |         |       |
|                            |        |      |        |          |           |     |             |         |       |
|                            |        |      |        |          |           |     |             |         |       |
|                            |        |      |        |          |           |     |             |         |       |
|                            |        |      |        |          |           |     |             |         |       |
|                            |        |      |        |          |           |     |             |         |       |
|                            |        |      |        |          |           |     |             |         |       |
|                            |        |      |        |          |           |     |             |         |       |
|                            |        |      |        |          |           |     |             |         |       |
|                            |        |      |        |          |           |     |             |         |       |